# Package 'proteomics'

February 20, 2015

Version 0.2

Date 2014-11

Title Statistical Analysis of High Throughput Proteomics Data

Description Provides methods for making inference in isobaric labelled LC-MS/MS experiments, i.e. iTRAQ experiments. It provides a function that reasonably parses a CSV-export from Proteome Discoverer(TM) into a data frame that can be easily handled in R. Functions and methods are provided for quality control, filtering, norming, and the calculation of response variables for further analysis. The merging of multiple iTRAQ experiments with respect to a reference is also covered.

Author Thomas W. D. Möbius <kontakt@thomasmoebius.de>

Maintainer Thomas W. D. Möbius <kontakt@thomasmoebius.de>

URL <http://00tau.github.io/proteomics-in-r/>

License GPL-3

Imports plyr, reshape2, ggplot2, foreach

LazyData yes

ByteCompile yes

Encoding UTF-8

Collate 'data-00-selection-from-PD.r' 'data-01-consolidation.r' 'data-02-merging.r' 'data-03-analysis.r' 'zzz.R'

NeedsCompilation no

Repository CRAN

Date/Publication 2014-11-22 01:30:39

# R topics documented:

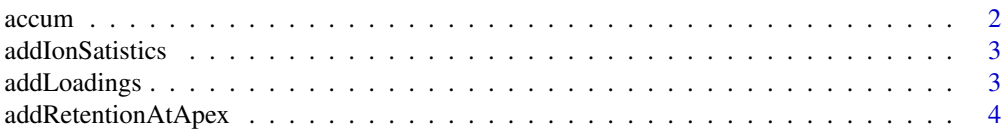

#### <span id="page-1-0"></span>2 accumulation of the contract of the contract of the contract of the contract of the contract of the contract of the contract of the contract of the contract of the contract of the contract of the contract of the contract

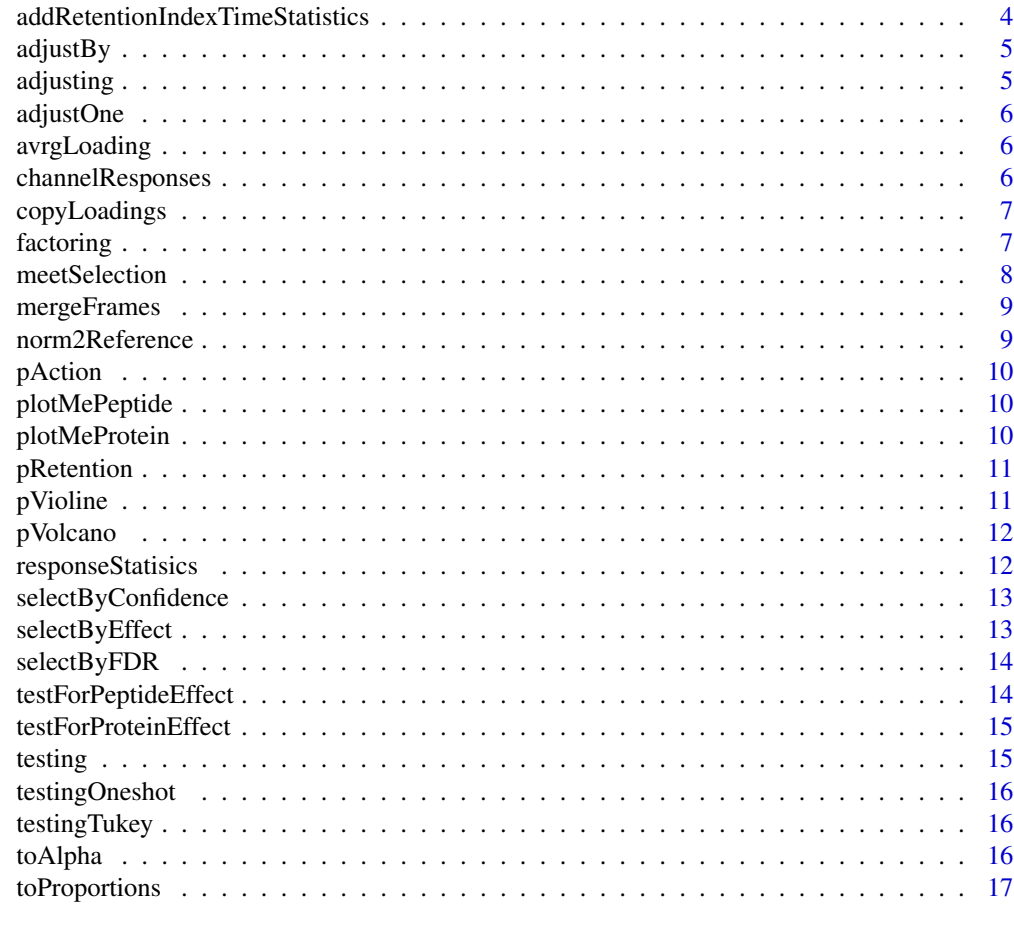

#### **Index** 2008 **[18](#page-17-0)**

accum *Response calculation*

# Description

Calculates needed sample size accumulation from iTRAQ data which is given on spectrum level.

#### Usage

```
accum(dwide)
```
# Arguments

dwide iTRAQ data in wide format including columns corresponding to iTRAQ channels containing their intensities.

<span id="page-2-0"></span>addIonSatistics *Summary statistics – Ion intensities per spectra*

#### Description

Summary statistics – Ion intensities per spectra

#### Usage

addIonSatistics(dwide)

#### Arguments

dwide iTRAQ data in wide format including columns corresponding to iTRAQ channels containing their intensities.

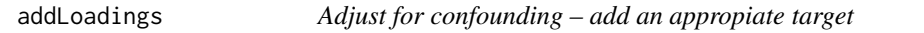

# Description

Adjust for confounding – add an appropiate target

#### Usage

```
addLoadings(dwide, byRef = F)
```
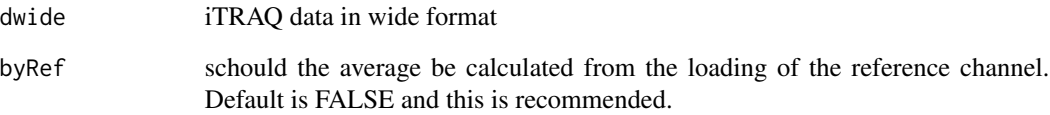

<span id="page-3-0"></span>addRetentionAtApex *Summary statistics – Calculates retention time statistics at apex*

#### Description

Calculates different summary retention time statistics for each peptide (a subsequence of a protein including post translational modifications). The idea is that each peptide is supposed to have roughly the same retention time.

#### Usage

```
addRetentionAtApex(dwide, ...)
```
#### Arguments

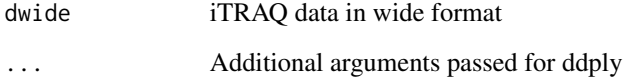

addRetentionIndexTimeStatistics *Summary statistics – Calculates index retention time statistics*

# Description

Summary statistics – Calculates index retention time statistics

#### Usage

```
addRetentionIndexTimeStatistics(dwide, ...)
```
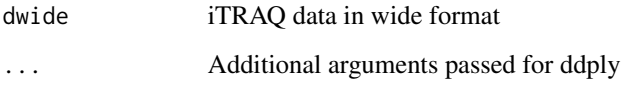

<span id="page-4-0"></span>

This function calculates from given adjusting factors that compensate for possible confounding due the transformed values for the statistical analysis.

#### Usage

adjustBy(dwide, effect, ch)

#### Arguments

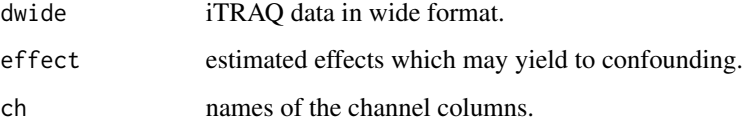

#### Details

Can be used to perfome custom adjustments. (Code not used anymore.)

adjusting *Adjust for confounding – State of the art adjustments for confounding*

#### Description

Compensate for possible confounding due the transformed values for the statistical analysis.

#### Usage

adjusting(dwide)

#### Arguments

dwide iTRAQ data in wide format.

<span id="page-5-0"></span>

Simple code when only one iTRAQ-experiment has been performed. (Code not used anymore.)

# Usage

adjustOne(dwide)

#### Arguments

dwide iTRAQ data in wide format.

avrgLoading *Adjust for confounding – calculates the average loading*

#### Description

Adjust for confounding – calculates the average loading

## Usage

avrgLoading(dwide)

#### Arguments

dwide iTRAQ data in wide format

channelResponses *Response calculation*

# Description

From spectrum to protein level – Response variable calculation

#### Usage

channelResponses(dwide, acc)

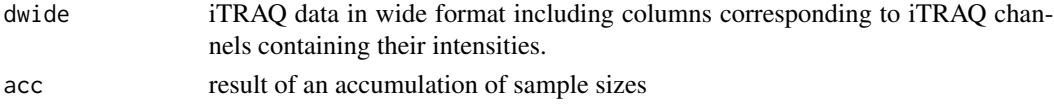

<span id="page-6-0"></span>

This is important when analysing enriched samples. Here, use the loading averages from the corresponig non-eriched sample.

#### Usage

copyLoadings(fromWide, toWide)

# Arguments

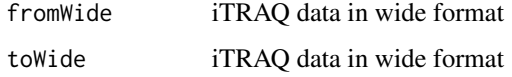

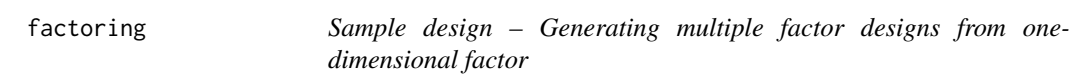

# Description

Making a multiple-factor ANOVA from the single channel variable of an iTRAQ experiment.

#### Usage

```
factoring(dwide, cvmat)
```
#### Arguments

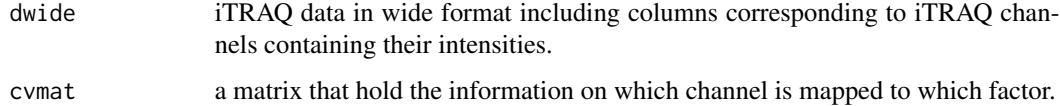

#### Details

This function uses a matrix convmat to convert the single channel into a full fledged multiple factor ANOVA.

#### Examples

```
channels <- c("X113", "X114", "X115", "X116", "X117", "X118", "X119") #, "X121")
typus <- c(rep(c("A", "B", "C"), each=2), "reference")
treatment \leq c(rep(c("I", "II"), 3), "mixed")
convmat <- data.frame(channels=channels, typus=typus, treatment=treatment)
print(convmat)
## Not run: factoring(dwide, cvmat=convmat)
```

```
meetSelection Data parsing – from Proteom Discover v1.4
```
#### Description

Has been tested with PD v1.4

#### Usage

```
meetSelection(dwide, ch, ref)
```
#### Arguments

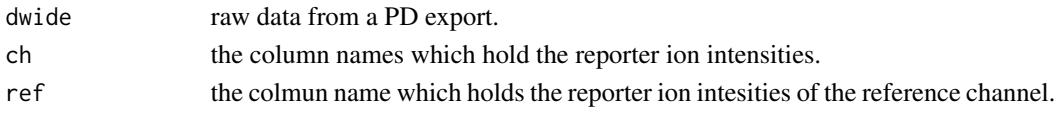

#### Details

This is a rather neat function that allows to get data from an export form the software Proteom Discoverer into R and parsed into a reasonable data frame such one can work with it. It will also add a few statistics and create unique identifiers for all identified peptides. You may argue that this functionality alone is worth the import of the whole package.

#### Examples

```
## Not run:
bio1 <- read.csv("my-proteome-discoverer-v1.4-export-experiment-1.csv")
bio2 <- read.csv("my-proteome-discoverer-v1.4-export-experiment-2.csv")
run1 <- droplevels(bio1[bio1$Quan.Usage == "Used",])
run2 <- droplevels(bio2[bio2$Quan.Usage == "Used",])
channels <- c("X113", "X114", "X115", "X116", "X117", "X118", "X119", "X121")
reference <- c("X121")
run1 <- meetSelection(run1, channels, reference)
run2 <- meetSelection(run2, channels, reference)
run1$experiment <- factor(1, levels=1:2, labels=c("iTRAQ-1", "iTRAQ-2"))
run2$experiment <- factor(2, levels=1:2, labels=c("iTRAQ-1", "iTRAQ-2"))
runs <- rbind(run1, run2)
## End(Not run)
```
<span id="page-7-0"></span>

<span id="page-8-0"></span>

At the end each channel in each iTRAQ experiment can be uniquly identified by a barcode. If two channels of different experiments correspond to the same subject, the same barcode may be used and a method of combinig these measurments be chosen.

#### Usage

mergeFrames(files, path, sampledesign)

#### Arguments

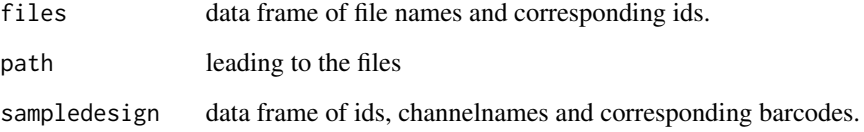

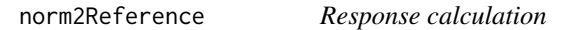

# Description

Norming the responses of a single iTRAQ to a given reference channel.

#### Usage

```
norm2Reference(dlong)
```
#### Arguments

dlong iTRAQ data in long format.

<span id="page-9-0"></span>

Plotting p-value distributions

# Usage

pAction(restest)

#### Arguments

restest result frame of test results

plotMePeptide *Plot interaction plots of peptides*

# Description

Plot interaction plots of peptides

#### Usage

plotMePeptide(datP)

#### Arguments

datP subframe of peptide data

plotMeProtein *Plot interaction plots of proteins*

#### Description

Plot interaction plots of proteins

#### Usage

```
plotMeProtein(datP)
```
#### Arguments

datP subframe of protein data

<span id="page-10-0"></span>

Plot retention times with possible outliers

#### Usage

```
pRetention(rwide)
```
#### Arguments

rwide iTRAQ data in wide format with retention time information

#### Examples

```
## Not run:
iglobal <- addIonSatistics(pglobal)
rglobal <- addRetentionTimeStatistics(iglobal, .parallel=TRUE)
rglob$outlier <- with(rglob, abs(retention.atApex - retention) > 4)
p <- pRetention(rglobal)
p + geom_point(aes(retention.atApex, retention))
p + geom_point(aes(retention.atApex, retention-retention.atApex))
p + geom_point(aes(ppm, retention-retention.atApex))
p + geom_density(aes(x=ppm), alpha=.242)
```
## End(Not run)

pVioline *Plot Retention Time Statistics in violine form*

#### Description

Plot Retention Time Statistics in violine form

#### Usage

pVioline(dat, target)

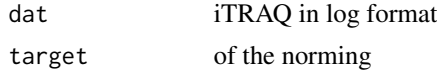

<span id="page-11-0"></span>

Volcano plot

# Usage

```
pVolcano(res, threshold, .foldchange = TRUE,
  .plot = TRUE)
```
# Arguments

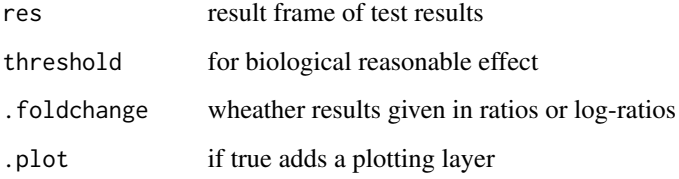

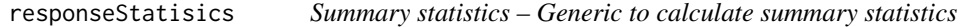

# Description

Calculates generic summary statistics based on a given formula.

# Usage

```
responseStatisics(dwide, frm)
```
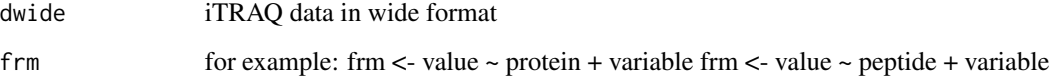

<span id="page-12-0"></span>selectByConfidence *Result filtering – Test for biological effect*

# Description

The result file filtered by contains on the confidence intervals. This function will use these confidence intervals to filter out biological irrelevant effects.

#### Usage

```
selectByConfidence(res, threshold, foldchange = TRUE)
```
#### Arguments

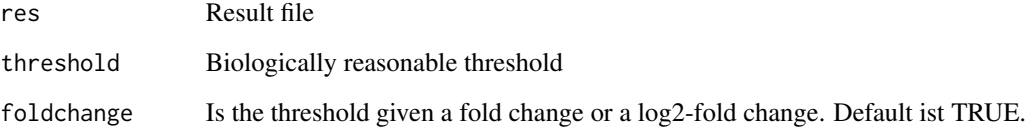

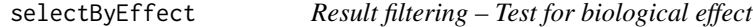

## Description

Result filtering – Test for biological effect

# Usage

```
selectByEffect(res, cutoff = 1)
```
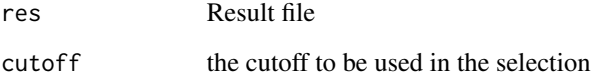

<span id="page-13-0"></span>selectByFDR *Result filtering*

# Description

Result filtering

# Usage

selectByFDR(res, fdr = 0.01)

#### Arguments

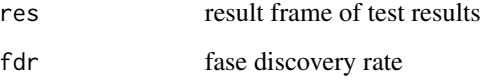

testForPeptideEffect *Data Analysis – Testing on peptide level*

# Description

Data Analysis – Testing on peptide level

# Usage

```
testForPeptideEffect(dat, frm, conf.level, ...)
```
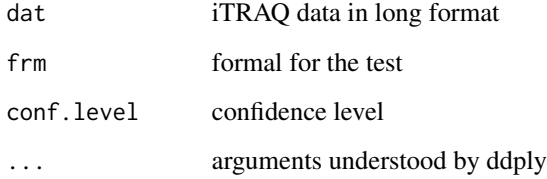

<span id="page-14-0"></span>testForProteinEffect *Data Analysis – Testing on protein level*

# Description

Data Analysis – Testing on protein level

#### Usage

testForProteinEffect(dat, frm, conf.level, ...)

### Arguments

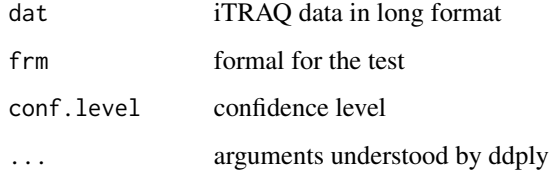

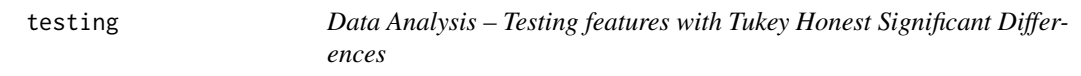

#### Description

Data Analysis – Testing features with Tukey Honest Significant Differences

#### Usage

```
testing(dp, frm, conf.level)
```
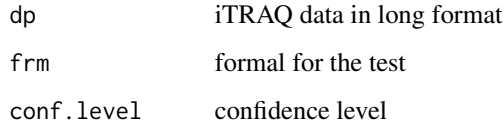

<span id="page-15-0"></span>

Data Analysis – Testing one feature without Tukey Honest Significant Differences

# Usage

testingOneshot(model)

#### Arguments

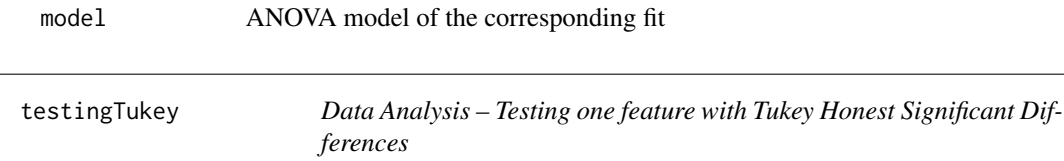

#### Description

Data Analysis – Testing one feature with Tukey Honest Significant Differences

# Usage

testingTukey(model, conf.level)

#### Arguments

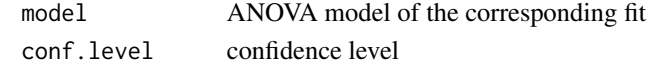

toAlpha *Measuring stability – angle of loading vector*

#### Description

Measuring stability by evaluating angle of loading vector from identity

# Usage

```
toAlpha(dwide)
```
#### Arguments

dwide iTRAQ data in wide format

<span id="page-16-0"></span>

Transformation – From intensity scales to density histrograms

# Usage

toProportions(dwide)

# Arguments

dwide iTRAQ data in wide format

# <span id="page-17-0"></span>Index

accum, [2](#page-1-0) addIonSatistics, [3](#page-2-0) addLoadings, [3](#page-2-0) addRetentionAtApex, [4](#page-3-0) addRetentionIndexTimeStatistics, [4](#page-3-0) adjustBy, [5](#page-4-0) adjusting, [5](#page-4-0) adjustOne, [6](#page-5-0) avrgLoading, [6](#page-5-0) channelResponses, [6](#page-5-0) copyLoadings, [7](#page-6-0) factoring, [7](#page-6-0) meetSelection, [8](#page-7-0) mergeFrames, [9](#page-8-0) norm2Reference, [9](#page-8-0) pAction, [10](#page-9-0) plotMePeptide, [10](#page-9-0) plotMeProtein, [10](#page-9-0) pRetention, [11](#page-10-0) pVioline, [11](#page-10-0) pVolcano, [12](#page-11-0) responseStatisics, [12](#page-11-0) selectByConfidence, [13](#page-12-0) selectByEffect, [13](#page-12-0) selectByFDR, [14](#page-13-0) testForPeptideEffect, [14](#page-13-0) testForProteinEffect, [15](#page-14-0) testing, [15](#page-14-0) testingOneshot, [16](#page-15-0) testingTukey, [16](#page-15-0) toAlpha, [16](#page-15-0)

toProportions, [17](#page-16-0)